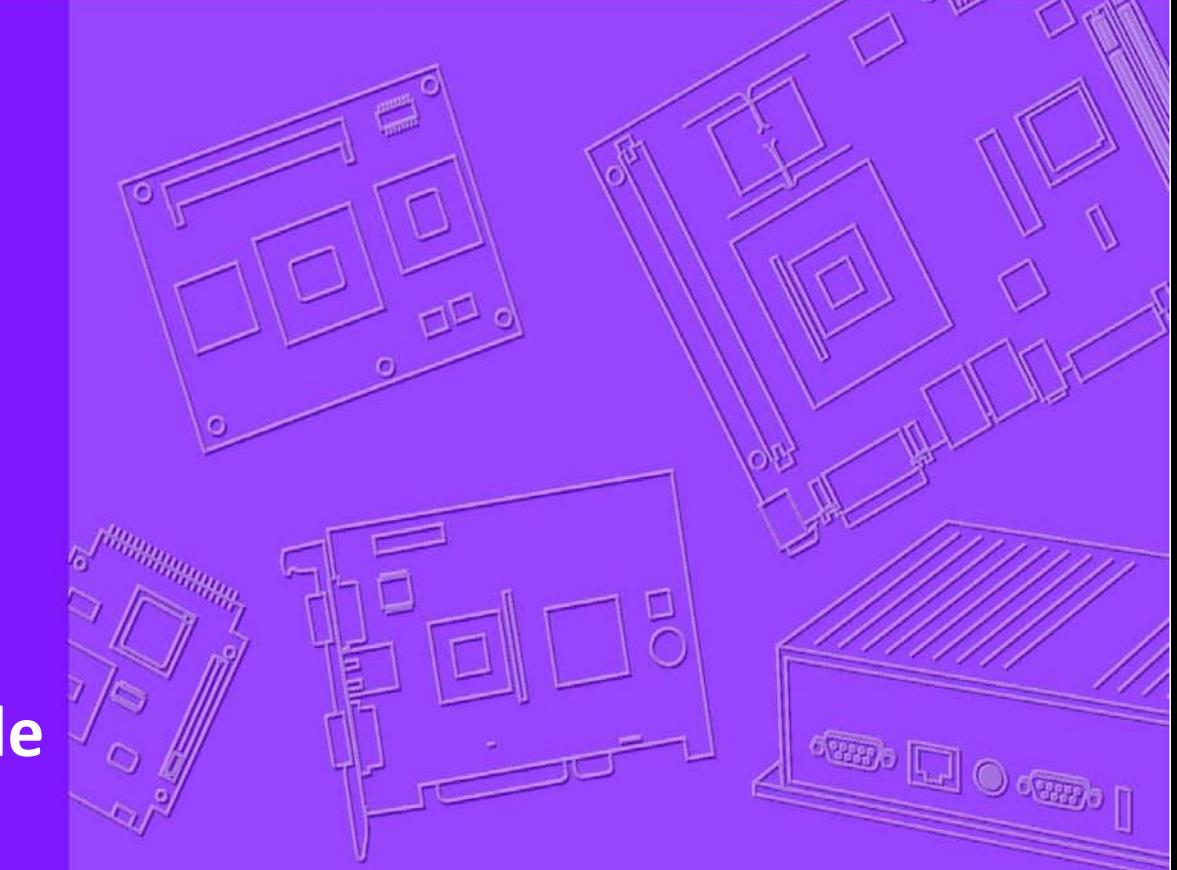

# **User Guide**

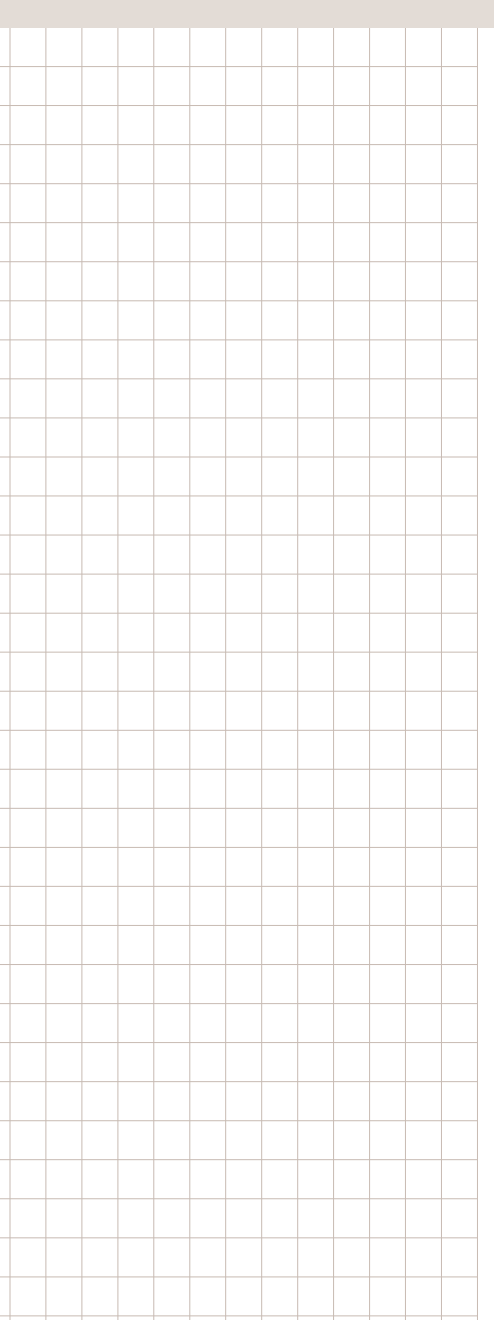

# **FaceView**

**Artificial Intelligence Facial Recognition APIs**

Copyright (c) 2020 by Advantech. All Rights Reserved.

## **Revision History**

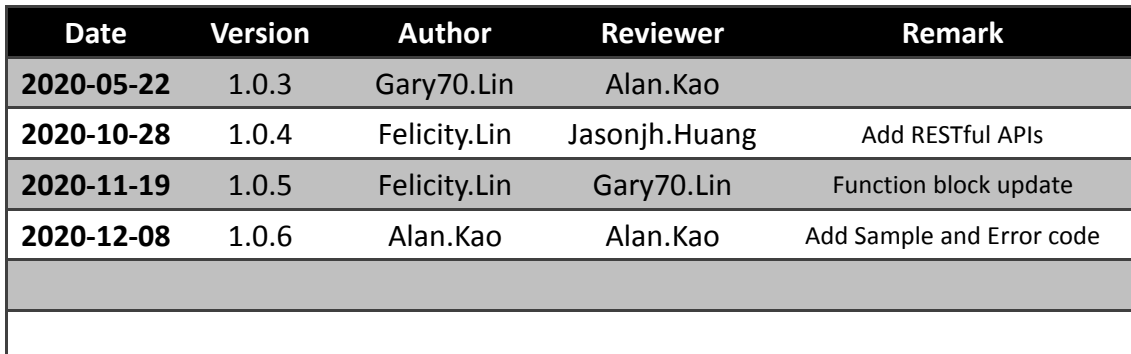

## **Table of Contents**

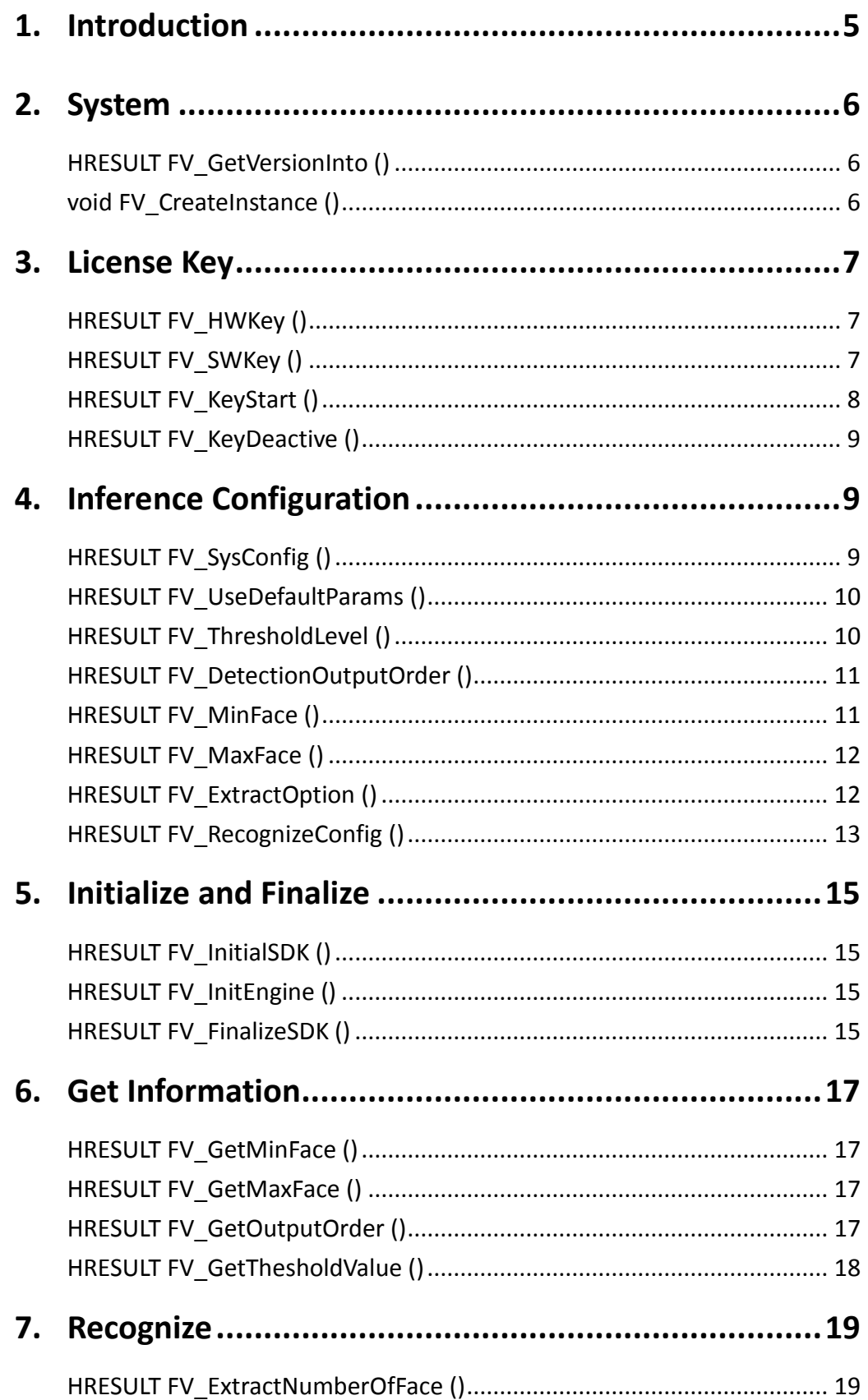

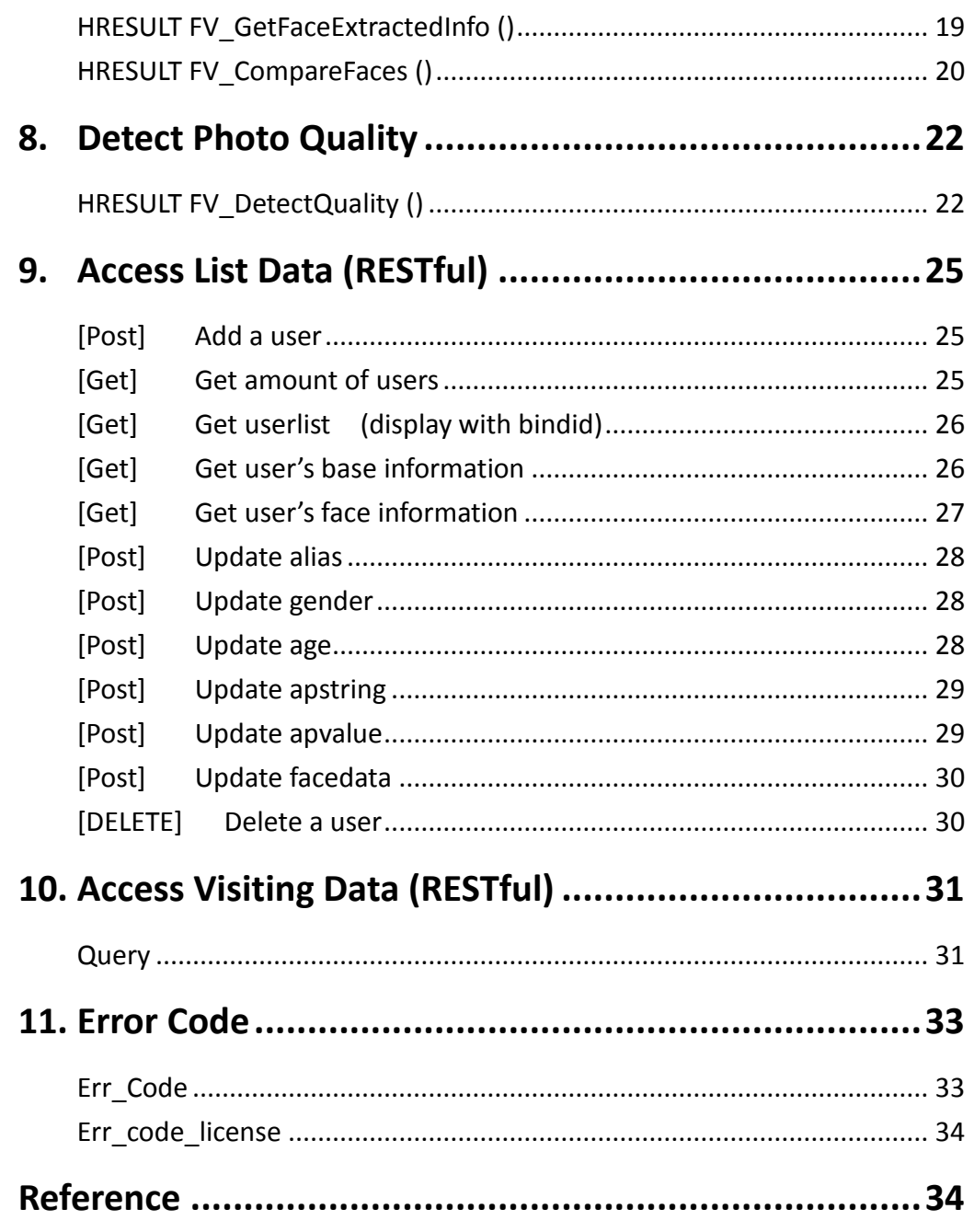

# <span id="page-4-0"></span>**1. Introduction**

Powered by CyberLink's FaceMe®, an industry-leading facial recognition engine, Advantech's FaceView application provides precise and scalable real-time facial recognition for various AIoT applications in the retail, hospitality, and public safety fields. Advantech also provides an easy-to-integrate SDK for rapid integration with existing systems using APIs. FaceView SDK offers 7 categories of C++ APIs and 2 categories of RESTful APIs, and will be introduced one by one in the following sections.

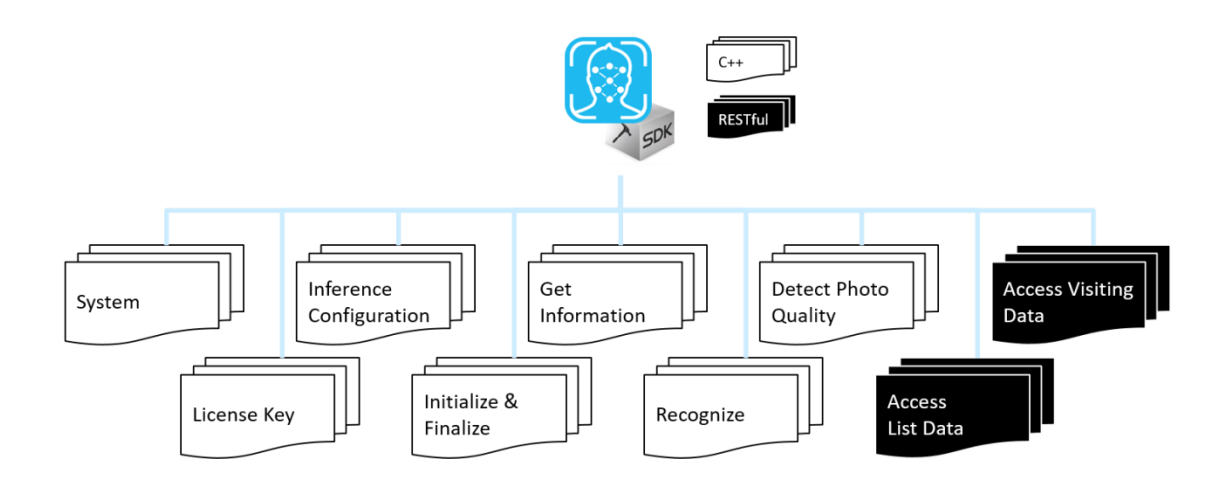

# <span id="page-5-0"></span>**2. System**

## <span id="page-5-1"></span>**HRESULT FV\_GetVersionInto ()**

HRESULT FV\_GetVersionInto (std::string \*info);

【Descriptions】 To get FaceView library version.

【Return】 Return an HRESULT. Please refer to enum Err\_code in Error Code Section or in common\_def.h file.

【Sample】 std::string ver = ""; FV\_GetVersionInto(&ver);

## <span id="page-5-2"></span>**void FV\_CreateInstance ()**

void FV\_CreateInstance ();

【Descriptions】 To create a FaceView SDK instance.

【Sample】 std::string ver = ""; FV\_CreateInstance (&ver);

## <span id="page-6-1"></span><span id="page-6-0"></span>**HRESULT FV\_HWKey ()**

HRESULT FV\_HWKey ();

### 【Note】

Useful only for HW bundle version which license key input is unnecessary.

#### 【Descriptions】

To adopt hardware bundle certification. Before activating hardware bundle license, it's used to get the embedded license key which is workable only for Advantech devices.

#### 【Return】

Return an HRESULT. Please refer to enum Err code in Error Code Section or in common\_def.h file.

## <span id="page-6-2"></span>**HRESULT FV\_SWKey ()**

HRESULT FV\_SWKey (const unsigned char \*keydata, uint16\_t len);

#### 【Note】

Useful only for SW distribution version which license key input is necessary.

#### 【Descriptions】

Before license certification, use this function to input and keep license key.

#### 【Input】

License key and its length.

#### 【Return】

Return an HRESULT. Please refer to enum Err\_code in Error Code Section or in common\_def.h file.

```
【Sample】
int Demo_UtilityDlg::SDK_SetLicense()
{
    if (m_Sdk_Ptr == NULL)
         m_Sdk_Ptr = FV_GetInstance();
    int res = 0;
#ifdef _HWK_
    res = FV_HWKey();
#else
    res = FV_SWKey((const unsigned char*)key,strlen(key));
#endif
    return res;
```

```
}
```
## **HRESULT FV\_KeyStart ()**

```
HRESULT FV_KeyStart ();
```
#### 【Descriptions】

To activate license by the kept license key. The key can be the embedded license key for hardware bundle or input additionally.

#### 【Return】

Return an HRESULT. Please refer to enum Err\_code\_license in Error Code Section or in common\_def.h file.

```
【Sample】
int Demo_UtilityDlg::SDK_LicenseStart() 
{
    int val = 0;
    if (m_Sdk_Ptr == NULL)
        m_Sdk_Ptr = FV_GetInstance();
    return FV_KeyStart();
```
<span id="page-8-0"></span>}

## **HRESULT FV\_KeyDeactive ()**

HRESULT FV\_KeyDeactive ();

#### 【Descriptions】

To deactivate the used license key and then be able to use another license key on the same device.

#### 【Return】

Return an HRESULT. Please refer to enum Err\_code\_license in Error Code Section or in common\_def.h file.

### 【Sample】

```
int Demo_UtilityDlg::SDK_LicenseDeactive() 
{
     if (m_Sdk_Ptr == NULL)
    {
         AfxMessageBox(L"Please initial SDK");
         return -1;
     }
     return FV_KeyDeactive();
}
```
# <span id="page-8-1"></span>**4. Inference Configuration**

## <span id="page-8-2"></span>**HRESULT FV\_SysConfig ()**

HRESULT FV\_SysConfig (const char\* bundle\_path);

【Descriptions】 To declare the location path of your application for library authentication.

#### 【Return】

Return an HRESULT. Please refer to enum Err\_code in Error Code Section or in common\_def.h file.

【Sample】

int res;

CString path; GetModuleFileName(NULL, path.GetBufferSetLength(MAX\_PATH + 1), MAX\_PATH);

```
path.ReleaseBuffer();
int pos = path.ReverseFind(\langle \langle \cdot \rangle \rangle;
path = path.Left(pos);
```
string moduledir  $path = CT2A(path);$ 

res = FV\_SysConfig(moduledir\_path.data());

## <span id="page-9-0"></span>**HRESULT FV\_UseDefaultParams ()**

HRESULT FV\_UseDefaultParams ();

【Descriptions】

To load default parameters of FaceView inference engine without step by step setting.

【Return】

Return an HRESULT. Please refer to enum Err\_code in Error Code Section or in common\_def.h file.

## <span id="page-9-1"></span>**HRESULT FV\_ThresholdLevel ()**

HRESULT FV\_ThresholdLevel (int32\_t level);

### 【Descriptions】

To set precision level (FAR: False Accept Rate) into FaveView inference engine. *enum precision* 

*{ lvlE6 = 0, lvlE5, // lvlE5 : error rate = 0.00001 lvlE4, // lvlE4 : error rate = 0.0001 lvlE3, // lvlE3 : error rate = 0.001 lvlE2 // lvlE2 : error rate = 0.01 };*

#### 【Return】

Return an HRESULT. Please refer to enum Err\_code in Error Code Section or in common\_def.h file.

## <span id="page-10-0"></span>**HRESULT FV\_DetectionOutputOrder ()**

HRESULT FV\_DetectionOutputOrder (uint32\_t order);

【Descriptions】

To set output order of recognition results.

```
enum output_order
```

```
{
    fv_NO_ORDER = 0, // Detection output order by location
    fv_ORDER_CONFIDENCE, // Detection output order by confidence
    fv_ORDER_FACE_WIDTH // Detection output order by face width
};
```
#### 【Return】

Return an HRESULT. Please refer to enum Err\_code in Error Code Section or in common\_def.h file.

## <span id="page-10-1"></span>**HRESULT FV\_MinFace ()**

HRESULT FV\_MinFace (uint32\_t width);

#### 【Descriptions】

To set minimum face width to be identified. The suggested arrange is between

40~240 in pixels.

【Return】

Return an HRESULT. Please refer to enum Err\_code in Error Code Section or in common\_def.h file.

【Sample】 Ret = FV\_MinFace(40);

## <span id="page-11-0"></span>**HRESULT FV\_MaxFace ()**

HRESULT FV\_MaxFace (uint32\_t width);

#### 【Descriptions】

To set maximum face width to be identified. The maximum width must be bigger than the minimum one.

#### 【Return】

Return an HRESULT. Please refer to enum Err\_code in Error Code Section or in common\_def.h file.

【Sample】 Ret = FV\_MaxFace(400);

## <span id="page-11-1"></span>**HRESULT FV\_ExtractOption ()**

HRESULT FV\_ExtractOption (int32\_t option);

#### 【Descriptions】

To set required features to be extracted.

#### *enum fv\_FEATURE\_OPTIONS*

*{*

*FEATURE\_OPTION\_NONE = 0, FEATURE\_OPTION\_BOUNDING\_BOX = (1LL << 1), //00000010 FEATURE\_OPTION\_FEATURE\_LANDMARK = (1LL << 2), //00000100 FEATURE\_OPTION\_FEATURE = (1LL << 3), //00001000 FEATURE\_OPTION\_EMOTION = (1LL << 4), //00010000*

```
FEATURE_OPTION_AGE = (1LL << 5), //00100000
FEATURE_OPTION_GENDER = (1LL << 6), //01000000
FEATURE_OPTION_POSE = (1LL << 7), //10000000
FEATURE_OPTION_ALL = INT32_MAX, //11111111
```
#### 【Return】

*};*

Return an HRESULT. Please refer to enum Err\_code in Error Code Section or in common\_def.h file.

### <span id="page-12-0"></span>**HRESULT FV\_RecognizeConfig ()**

HRESULT FV\_RecognizeConfig (int32\_t prefer, int32\_t detect\_level, uint16\_t detect threads, int32 t extract level, uint16 t extract threads);

```
【Descriptions】
```
To set preference mode, detection level, extraction level and number of threads/VPUs. The number of threads/VPUs will depend on your system spec.

```
enum fv_detection_lvl
```
*{*

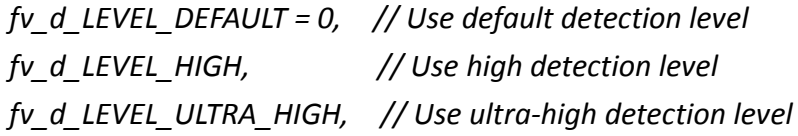

*};*

```
enum fv_extraction_lvl
```
*{*

```
fv_e_LEVEL_DEFAULT = 0, // Use default extraction level
fv_e_LEVEL_STANDARD, // Use standard extraction level
fv_e_LEVEL_HIGH, // Use high extraction level
fv_LEVEL_ULTRA_HIGH, // Use ultra-high extraction level
fv_LEVEL_HIGH_ASIAN, // Use high for asian extraction level
fv_e_VERY_HIGH // Use very high extraction level
```
*};*

*enum Preference*

*{*

```
PREFER_NONE = 0,
PREFER_HARDWARE_DETECTION = (1 << 1),
PREFER_FAST_DETECTION = (1 << 2),
PREFER_HARDWARE_EXTRACTION = (1 << 3),
PREFER_FAST_EXTRACTION = (1 << 4),
PREFER_INTEL_MOVIDIUS_VPU_DETECTION = (1 << 5),
PREFER_INTEL_MOVIDIUS_VPU_EXTRACTION = (1 << 6)
```
*};*

## 【Return】

Return an HRESULT. Please refer to enum Err\_code in Error Code Section or in common\_def.h file.

# <span id="page-14-0"></span>**5. Initialize and Finalize**

## <span id="page-14-1"></span>**HRESULT FV\_InitialSDK ()**

HRESULT FV\_InitialSDK ();

【Descriptions】 To initialize FaceView SDK after activating license and setting configuration.

【Return】

Return an HRESULT. Please refer to enum Err\_code in Error Code Section or in common\_def.h file.

## <span id="page-14-2"></span>**HRESULT FV\_InitEngine ()**

HRESULT FV\_InitEngine ();

#### 【Descriptions】

To initialize recognition inference engine after initializing SDK.

#### 【Return】

Return an HRESULT. Please refer to enum Err\_code in Error Code Section or in common\_def.h file.

## <span id="page-14-3"></span>**HRESULT FV\_FinalizeSDK ()**

HRESULT FV\_FinalizeSDK ();

#### 【Descriptions】

To release FaceView SDK resource and close it.

#### 【Return】

Return an HRESULT. Please refer to enum Err\_code in Error Code Section or in

common\_def.h file.

# <span id="page-16-0"></span>**6.Get Information**

## <span id="page-16-1"></span>**HRESULT FV\_GetMinFace ()**

HRESULT FV\_GetMinFace (uint32\_t \*value);

【Descriptions】 To get current setting of minimum face width.

【Return】 Return an HRESULT. Please refer to enum Err\_code in Error Code Section or in common\_def.h file.

【Sample】 unit32\_t minFace; FV\_GetMinFace(&minFace);

## <span id="page-16-2"></span>**HRESULT FV\_GetMaxFace ()**

HRESULT FV GetMaxFace (uint32\_t \*value);

【Descriptions】 To get current setting of maximum face width.

【Return】 Return an HRESULT. Please refer to enum Err\_code in Error Code Section or in common\_def.h file.

【Sample】 unit32\_t maxFace; FV\_GetMaxFace(&maxFace);

## <span id="page-16-3"></span>**HRESULT FV\_GetOutputOrder ()**

HRESULT FV\_GetOutputOrder (uint32\_t \*value);

【Descriptions】

To get current setting of recognition output order.

### 【Return】

Return an HRESULT. Please refer to enum Err\_code in Error Code Section or in common\_def.h file.

### 【Sample】

unit32\_t OutputOrder; FV\_GetOutputOrder(&OutputOrder);

## <span id="page-17-0"></span>**HRESULT FV\_GetThesholdValue ()**

HRESULT FV GetThesholdValue (float \*value);

【Descriptions】 To get the threshold value of FAR.

#### 【Return】

Return an HRESULT. Please refer to enum Err\_code in Error Code Section or in common\_def.h file.

### 【Sample】

float ThesholdValue; FV\_GetThesholdValue(&ThesholdValue);

# <span id="page-18-0"></span>**7. Recognize**

## <span id="page-18-1"></span>**HRESULT FV\_ExtractNumberOfFace ()**

HRESULT FV\_ExtractNumberOfFace (cv::Mat image, uint32\_t \*number);

#### 【Descriptions】

To get number of faces in the input image. The recognition process will take this API to identify how many faces in the given image.

#### 【Input】

One video frame in in terms s of cv::Mat category.

### 【Output】

#### uint32\_t \*number

To get the number of faces within the given image. Later on it can be used as input of FV\_GetFaceExtractedInfo() API to determine how many faces and related features will be further extracted.

#### 【Return】

Return an HRESULT. Please refer to enum Err\_code in Error Code Section or in common\_def.h file.

【Sample】 uint32  $t$  number = 0; Mat image = frame.clone(); int ret = FV\_ExtractNumberOfFace(image, &number);

## <span id="page-18-2"></span>**HRESULT FV\_GetFaceExtractedInfo ()**

HRESULT FV\_GetFaceExtractedInfo (uint32\_t number, std::vector<UserFaceItem> \*pFaceRecognizedInfos);

### 【Descriptions】

To get all identified face feature data.

【Input】

The required number of extracted faces to output their features. The maximum will depend on the return value of FV\_ExtractNumberOfFace.

## 【Output】

Class UserFaceItem can also be found in fv\_face.h and it defines the required properties for a recognized face.

```
class UserFaceItem
{
    public:
         FV_ADV::fv_FaceInfo faceInfo;
         FV_ADV::fv_FaceAttribute faceAttribute;
         FV_ADV::fv_FaceFeature faceFeature;
         FV_ADV::fv_FaceLandmark face_landmark;
         std::string name;
```

```
};
```
- *faceInfo* defines the auxiliary information, like a face bounding box.
- *faceAttribute* defines the recognized face information: age, gender, emotion and pose (angles).
- *faceFeature* defines the specific facial data to be used in face comparison.
- *face\_landmark* defines the landmark data representing eyes, nose and mouth positions.

### 【Return】

Return an HRESULT. Please refer to enum Err\_code in Error Code Section or in common\_def.h file.

## <span id="page-19-0"></span>**HRESULT FV\_CompareFaces ()**

HRESULT FV\_CompareFaces (const fv\_FaceFeature \*compare\_faceFeatureA, const fv\_FaceFeature \*compare\_faceFeatureB, float \*confidence);

## 【Descriptions】

To compare two faces and then obtain a confidence value. A higher confidence value means more similar between both of them.

### 【Input】

Two faces to be compared and each one is further represented as the fv\_FaceFeature property of UserFaceItem class.

#### 【Output】

A confidence value which directly reflects the similarity between both compared faces.

### 【Return】

Return an HRESULT. Please refer to enum Err\_code in Error Code Section or in common\_def.h file.

# <span id="page-21-0"></span>**8.Detect Photo Quality**

## <span id="page-21-1"></span>**HRESULT FV\_DetectQuality ()**

HRESULT FV\_DetectQuality (cv::Mat image, const fv\_QualityDetectConfig \*config, fv\_QualityDetectResult \*result);

【Descriptions】 To evaluate image quality according to the setting of required items.

#### 【Return】

Return an HRESULT. Please refer to enum Err\_code in Error Code Section or in common\_def.h file.

【Sample】

std::vector<FV\_ADV::fv\_QualityDetectResult> res; FV\_ADV::fv\_QualityDetectConfig conf;

> FV\_INIT\_STRUCT(&conf, fv\_QualityDetectConfig); conf.detectType = QUALITY\_ISSUE\_OPTION\_ALL; conf.blurDetectMode = BLUR\_CAMERA\_MODE; conf.checkMode = QUALITY\_CHECK\_MODE\_ALL\_FAILURE;

 conf.overExposureThreshold = 180; conf.underExposureThreshold = 40;

 conf.faceCount = length;  $conf.facelnfos = &face infos[0];$  $conf.faceLandmarks = & face$  lands[0]; conf.poses = &poses[0];

int ret = FV\_DetectQuality(image, &conf, &res[0]);

#### 【Structure Define】

```
sizeof(class_name)); (*ptr).sizeOfStructure = sizeof(class_name); }
        struct fv_QualityDetectConfig
         {
                 uint32_t sizeOfStructure; // The size of the structure.
                 int32 t detectType; // The detect type.
                 int32_t checkMode; \frac{1}{10} The mode of photo quality check.
                 int32 t blurDetectMode; // Different detect config for blur
detection
                 int32 t overExposureThreshold; // The threshold of over
exposure.
                 int32 t underExposureThreshold; // The threshold of under
exposure.
                 uint32 t faceCount; \frac{1}{2} Count of faces. When
faceCount > 0, faceInfos, faceLandmarks and poses cannot be nullptr.
                 fv FaceInfo* faceInfos; // The face information for
analyzed.
                  fv_FaceLandmark* faceLandmarks; // The feature landmarks 
for analzed.
                 Pose* poses; \frac{1}{2} The face poses for
analyzed.
         }; 
         struct fv_QualityDetectResult
         {
                 uint32_t sizeOfStructure;
//!< The size of the structure.
                 int32 t issue; / //!< The
detect result.
                 float blur; \frac{1}{2} //!< The
value of blurriness.
                 float exposure; \frac{1}{2} //!< The
value of exposure.
                 uint32 t faceSize; \frac{1}{5} //!< The
face size. (pixel)
```
#define FV\_INIT\_STRUCT(ptr, class\_name) { std::memset((uint8\_t \*)ptr, 0,

 \_Pose wrongAngle; //!< The wrong face angle. int32\_t occlusionReason; //!< @see EFR\_OCCLUSION\_FAIL\_REASON. };

# <span id="page-24-0"></span>**9.Access List Data (RESTful)**

## <span id="page-24-1"></span>**[Post] Add a user**

URL:

localhost:2211/FV/DBService/AddRecord/ww

Post BODY format example:

{

"Bindid":"ABC-001", # your unique id

"alias":"Mary Lin", #register user name

"facedata":" facedata from FV\_ADV::fv\_FaceFeature in base64 string",

"facetype":4, #facetype (an integer)from FV\_ADV::fv\_FaceFeature

"subtype":0, #faceSubtype (an integer)from FV\_ADV::fv\_FaceFeature

"f size":2064, #facesize (an integer)from FV\_ADV::fv\_FaceFeature

"picture":"jpg binary in base64 string",

"apvalue":0,

"apstring":"string" #your remark

```
}
```
Reply:

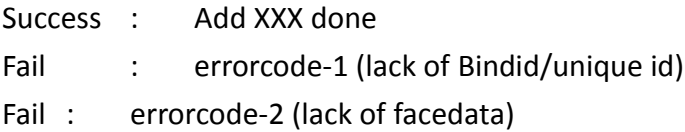

## <span id="page-24-2"></span>**[Get] Get amount of users**

URL :

localhost:2211/FV/DBService/ReadRecord\_amount/ Reply: integer (obtaining amount)

## <span id="page-25-0"></span>**[Get] Get userlist (display with bindid)**

#### URL:

localhost:2211/FV/DBService/ReadRecord/userlist/StartIndex/EndIndex

```
StarIndex : integer > 0,
```
it will reply a userlist that index >= startindex & index < EndIndex.

#### Request example

localhost:2211/FV/DBService/ReadRecord/userlist/1/300

#### Reply format example

```
\lceil"AS-02",
  "AS-03",
  "AS-06",
  "AS-08",
  "AS-16",
  "AS-17"
]
```
## <span id="page-25-1"></span>**[Get] Get user's base information**

URL:

```
localhost:2211/FV/DBService/ReadRecord_information/AS-16
(AS-16 is the query bindid/uniqueid)
```
#### Reply format example

```
"bind_id": "AS-16",
"alias": "piggy chu",
"age": 45,
"gender": 1,
"apvalue": 0,
"apstring": "this is a tester"
```
}

{

## <span id="page-26-0"></span>**[Get] Get user's face information**

URL:

```
localhost:2211/FV/DBService/ReadRecord_faces/AS-16
(AS-16 is the query bindid/uniqueid)
```

```
Reply format example:
  No data:
  {
    "Num": 0,
    "Data": null
  }
  Have data:
  {
    "Num": 1,
    "Data": [
      \mathbf{r}{
           "faceid": "36a0b4f0-b13b-11ea-a740-25d9e756866f",
           "facedata": "cccccccdaeweweqshjq271bnslwqiw=wq27=",
           "facetype": 2,
           "facesubtype": 0,
           "fsize": 2064,
           "thumbnail": "2o312t3oajeerwioryw87=rerwioerr=="
         }
      ]
    ]
  }
```
## <span id="page-27-0"></span>**[Post] Update alias**

URL:

localhost:2211/FV/DBService/UpdateRecord/alias/AS-16/newname

(AS-16 is the query bindid/uniqueid)

Reply:

Success: update ok Fail: -5

## <span id="page-27-1"></span>**[Post] Update gender**

URL:

localhost:2211/FV/DBService/UpdateRecord/gender/AS-16/value

(AS-16 is the query bindid/uniqueid.)

value: 1, means male.

value: 2, means female.

Reply: Success: update ok Fail: -5

## <span id="page-27-2"></span>**[Post] Update age**

URL:

localhost:2211/FV/DBService/UpdateRecord/age/AS-16/value (AS-16 is the query bindid/uniqueid; value is the new age.)

Reply:

Success: update ok Fail: -5

## <span id="page-28-0"></span>**[Post] Update apstring**

URL:

localhost:2211/FV/DBService/UpdateRecord/apstring/AS-16/newstring

(AS-16 is the query bindid/uniqueid; newstring is the new information.)

Reply:

Success: update ok Fail: -5

## <span id="page-28-1"></span>**[Post] Update apvalue**

URL:

localhost:2211/FV/DBService/UpdateRecord/apvalue/AS-16/apvalue (AS-16 is the query bindid/uniqueid; apvalue is the new value.)

Reply:

Success: update ok Fail: -5

## <span id="page-29-0"></span>**[Post] Update facedata**

```
URL: localhost:2211/FV/DBService/UpdateRecord/picture/498a2b00-b13b-11ea-a740-25d9e756866f
(498a2b00-b13b-11ea-a740-25d9e756866f is sample faceid.)
```

```
BODY format sample
```

```
{
  "facedata":"asqwqwa1113iu4u3l1ue=r23r=34i231odwqllq",
  "facetype": 2,
  "subtype":2,
  "f_size":4096,
  "picture":"oq3iu4hkqhk3=24?=weq34ug1gvszvczqiqiqhqwoeqoiweyg1k"
}
```
## <span id="page-29-1"></span>**[DELETE] Delete a user**

URL:

localhost:2211/FV/DBService/DeleteRecord/AS-17 (AS-17 is the query bindid/uniqueid)

Reply:

Success: delete done Fail: -5

# <span id="page-30-0"></span>**10. Access Visiting Data (RESTful)**

### <span id="page-30-1"></span>**Query**

URL: localhost:2468/FV/History/Query/StartTime/Endtime

Query the history in the time interval StartTime to EndTime. StartTime and EndTime are unix timestamp.

For example:

<StartTime> GMT+8:2020-10-26 10:35:30 unix timestamp: 1603679730000000 (us)

GMT+8:2020-10-26 10:40:0 unix timestamp: 1603680000000000 (us)

```
And then the query is:
```
localhost:2468/FV/History/Query/1603679730000000/1603680000000000

```
Example reply:
```
{

```
"num": 6,
"content": [
 {
    "alias_": "Lily Chen",
    "binduid_": "b1e40639-d1b3-42fe-b73d-a7690f069596",
    "type": "VIP",
    "in_out": "0"
 },
 {
    "alias_": "Lily Chen",
    "binduid_": "b1e40639-d1b3-42fe-b73d-a7690f069596",
    "type": "VIP",
```

```
"in_out": "1"
  },
  {
    "alias_": "Lily Chen",
    "binduid_": "b1e40639-d1b3-42fe-b73d-a7690f069596",
    "type": "VIP",
    "in_out": "0"
  },
  {
    "alias_": "Lily Chen",
    "binduid_": "b1e40639-d1b3-42fe-b73d-a7690f069596",
    "type": "VIP",
    "in_out": "1"
  },
  {
    "alias_": "Nick da",
    "binduid_": "35cfdd9b-1969-4586-9a0c-f1f8340eee11",
    "type": "BlockList",
    "in_out": "1"
  },
  {
    "alias_": "Nick da",
    "binduid_": "35cfdd9b-1969-4586-9a0c-f1f8340eee11",
    "type": "BlockList",
    "in_out": "0"
  }
]
```
}

# <span id="page-32-0"></span>**11. Error Code**

<span id="page-32-1"></span>List all error code for reference

## **Err\_Code**

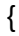

Err  $OK = 0$ , // No error Err fail,  $//$  Fail Err\_LicenseInst\_fail,  $\frac{1}{2}$  // License instance fail Err\_RecognizerInst\_fail, // Recognizer instance fail Err\_UAInst\_fail, extending the term of the local distance fail Err\_LicenseInit\_fail, // License initial fail Err\_RecognizerInit\_fail, // Recognizer initial fail Err\_UAInit\_fail, The Control of the Control of the Control of the UA initial fail Err\_SetOrder\_fail, The Contract of the Contract order fail Err\_SetPrecision\_fail,  $\frac{1}{2}$  // Set precision level fail Err\_FaceAttr\_cfg, details are the face attribute Err\_FaceFeature\_cfg,  $\frac{1}{2}$  // Error in face feature Err\_FaceLandmark\_cfg,  $\frac{1}{2}$  // Error in face landmark

```
Err_SDK_Fail = 98,
Err_Already_init = 99,
```
Err\_NullPtr = 101

};

Err\_DataMagagerInst\_fail,  $//$  Data manager instance fail Err\_QualityDetectInst\_fail,  $\frac{1}{2}$  Quality detect instance fail Err\_DataMagagerInit\_fail, // Data manager initial fail Err\_QualityDetectInit\_fail,  $//$  Quality detect initial fail Err\_SetMinFace\_fail,  $\frac{1}{2}$  // Set minimum face size fail Err\_SetMaxFace\_fail,  $\frac{1}{2}$  Set maximum face size fail Err\_FaceInfo\_cfg,  $\frac{1}{2}$  // Error in face information

- 
- 

### <span id="page-33-0"></span>**Err\_code\_license**

```
{
        Err_L_Register = 50,
        Err_L_Deactive, // Error in license deactivate
        Err_L_Renew // Error in license re-new
    };
```
## <span id="page-33-1"></span>**Reference**

The header files and lib files of FaceView APIs can be found in the following path: folders of sdk\_include and sdk\_library.

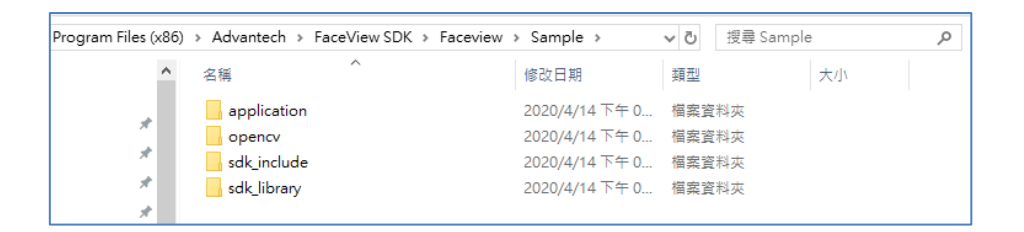

If your IDE is Microsoft Visual Studio, it's required to add two dependencies in your project. One is to include the path of sdk\_include in Additional Include Directories.

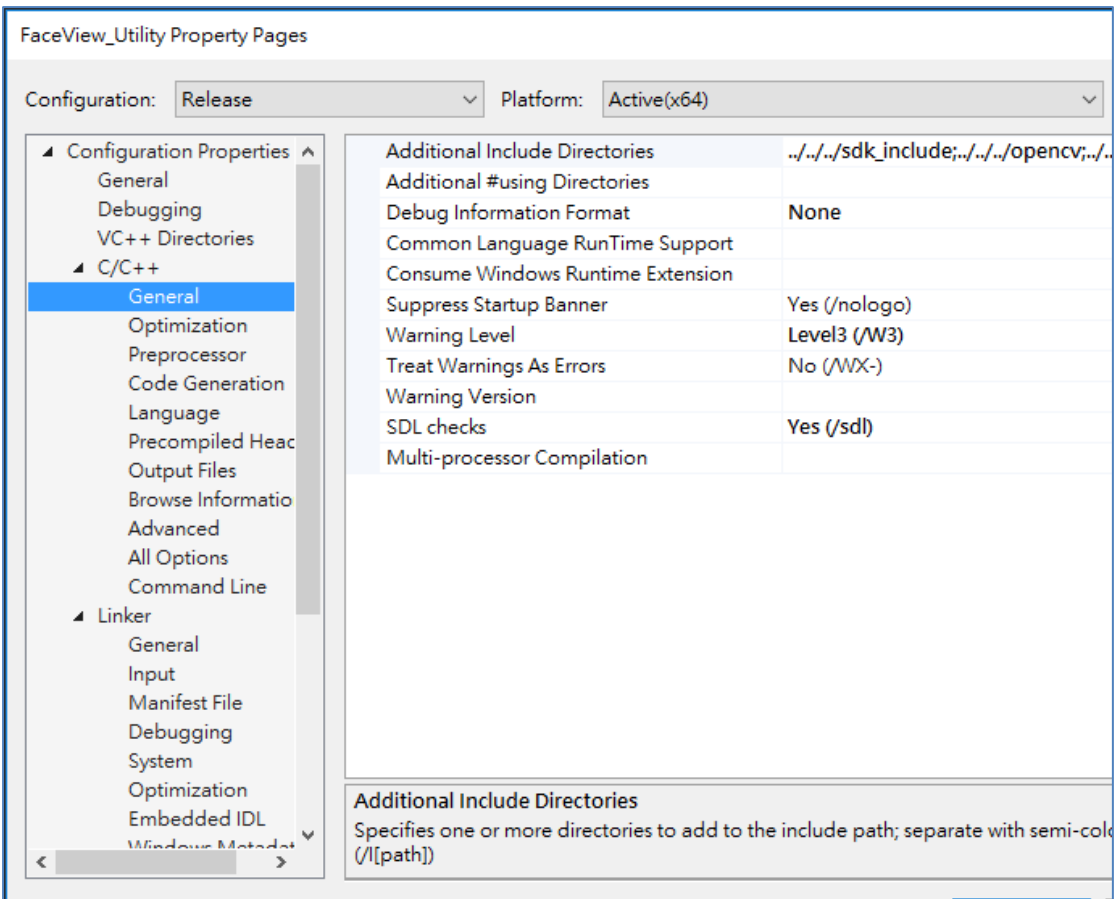

The other is to include the path of sdk\_library in Additional Dependencies.

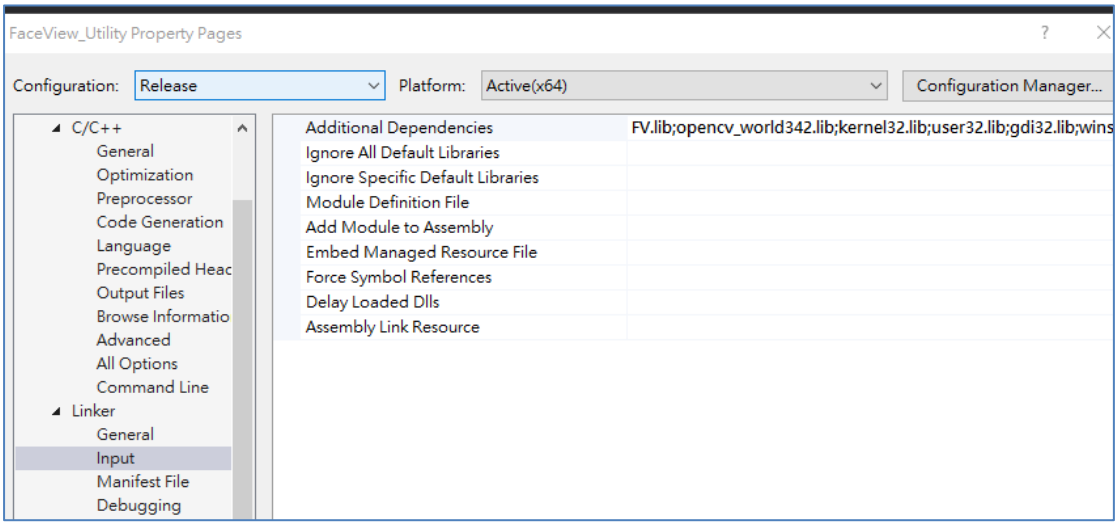

Eventually, if you have an execution file developed by yourself through FaceView APIs, it's noted that put your execution file in the following **Program** folder to be executable.

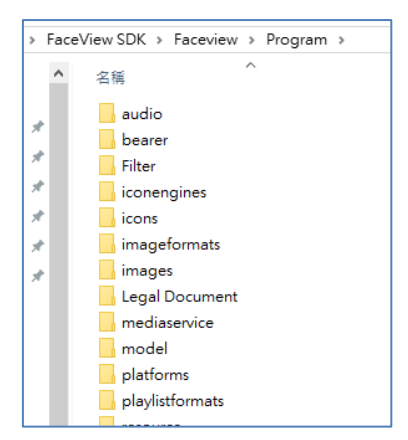